## **Tech Training: Network VLANS**

## *What's a VLAN?*

VLAN stands for Virtual Local Area Network and refers to the segment of Taylor's network in which a device currently resides. Each device plugged into Taylor's network is assigned a unique IP (Internet Protocol) Address and resides in 1 of several VLANs on campus. Every device connected to Taylor's network starts in the Registration VLAN and has a Registration IP Address (10.10). Once successfully registered, it is assigned an IP appropriate to the client role of the owner (more specifically, the client role of the account used to register the device).

Devices that have been identified as being infected with viruses or spyware are moved to Isolation (10.9). Devices that have proved to be dangerous are moved to Exile (10.8).

Different VLANs have different levels of network access:

- Computers in the Registration VLAN can only access those resources (servers, web pages, etc.) that are necessary for registration and OS updates. This includes the Client Services website.
- Computers in the Guest VLAN have internet access and not much more.
- Computers in Student VLANs have access to all student-specific Taylor resources and the internet.
- Computers in University VLANs (Taylor-owned devices) have access to employee-specific Taylor resources and the internet.

## *Which VLAN am I in?*

Windows: Follow these instructions for running the IPConfig utility.

Open a Command prompt

- o Start > Run
	- o Type CMD
- Type IPConfig
- Each network connection will report its current condition including IP address. Many laptops will have two; wired and wireless.

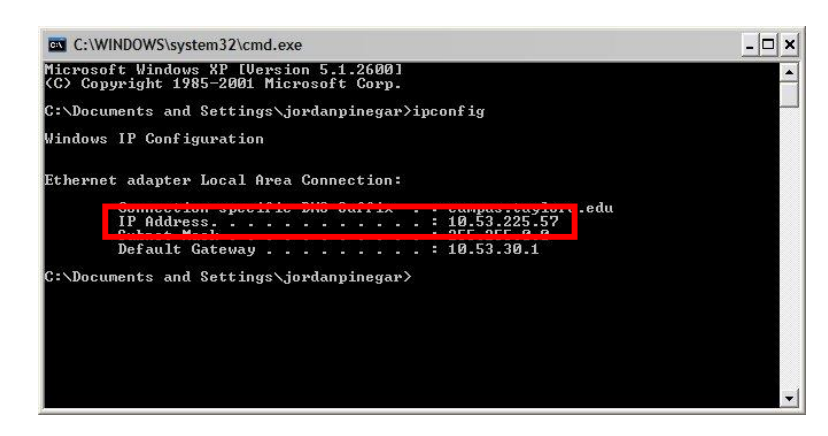

Compare your IP Address to the list below. The first two sets of numbers (octets) define the VLAN.

- **Any IP that does NOT start with 10** = not communicating with Taylor's DHCP server
- **10.8** = Exile (wired and wireless)
- **10.9** = Isolation (wired and wireless)
- **10.10 =** Registration (wired and wireless)
- **10.40** = Guests-owned (wired and wireless)
- **10.41** = University-managed (wireless)
- **10.42** = IT-managed. Used for testing (wireless)
- **10.43** = Employee-owned (wireless)
- **10.50 – 10.80** = University, by building (wired)
- **10.101 – 10.114** = Student (wired)
- **10.115 – 10.119** = Student (wireless)